## **Point to Point Communication of LT-22222-L**

last modified by Edwin Chen on 2022/06/02 15:24

# **Table of Contents**

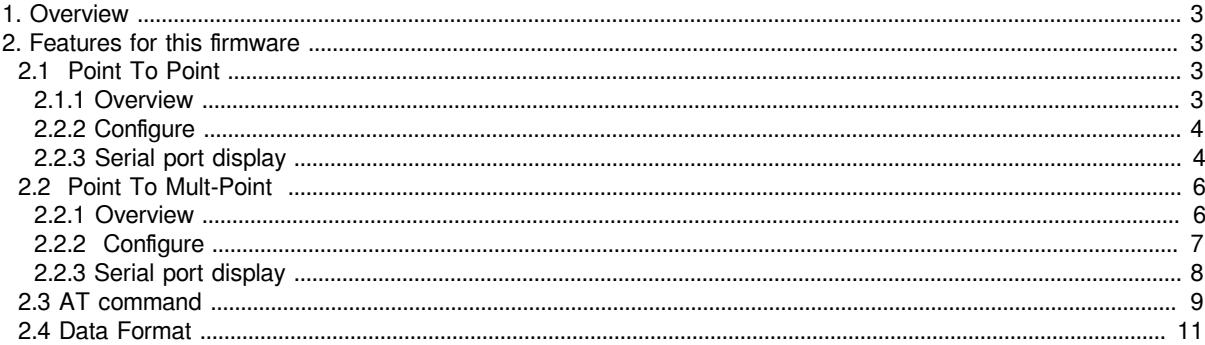

Contents:

- [1. Overview](#page-2-4)
- [2. Features for this firmware](#page-2-5)
	- [2.1 Point To Point](#page-2-6)
		- [2.1.1 Overview](#page-2-7)
			- [2.2.2 Configure](#page-3-2)
			- [2.2.3 Serial port display](#page-3-3)
	- 2.2 Point To Mult-Point
		- [2.2.1 Overview](#page-5-3)
		- 2.2.2 Configure
		- [2.2.3 Serial port display](#page-7-1)
	- [2.3 AT command](#page-8-1)
	- [2.4 Data Format](#page-10-1)

## <span id="page-2-4"></span><span id="page-2-0"></span>**1. Overview**

Shipped LT-22222-L is base on LoRaWAN protocol. We also develop a open source Point to Point LoRa protocol for LT-22222-L. The source code and hex file can be found at:

[Point to Point Software for LT-22222-L.](https://github.com/dragino/LT-22222-L)

## <span id="page-2-5"></span><span id="page-2-1"></span>**2. Features for this firmware**

## <span id="page-2-6"></span><span id="page-2-2"></span>**2.1 Point To Point**

#### <span id="page-2-7"></span><span id="page-2-3"></span>**2.1.1 Overview**

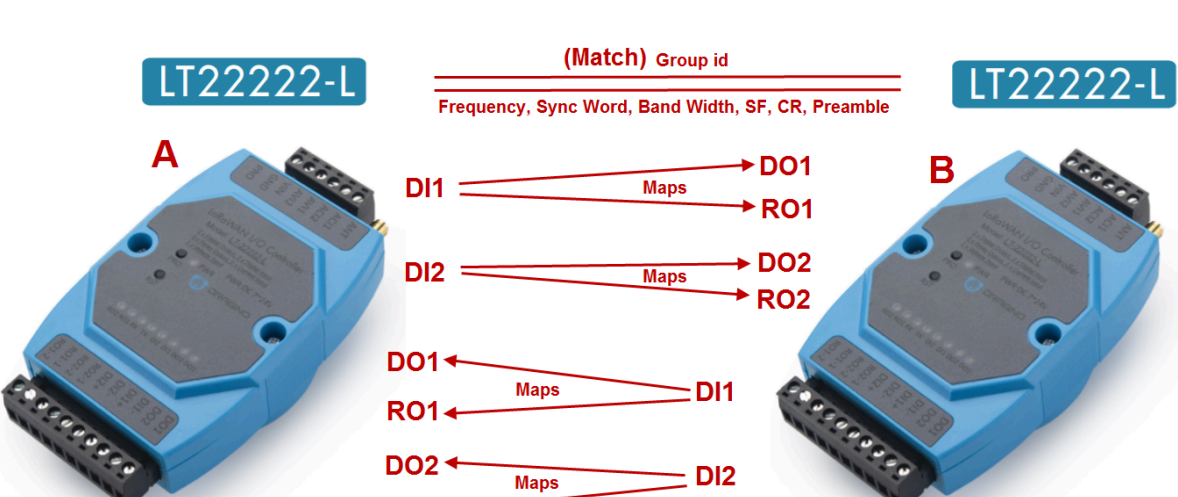

**Maps** 

 $\geq$  DI2

 $DO2 +$ 

**RO2 4** 

### point to point

#### <span id="page-3-2"></span><span id="page-3-0"></span>**2.2.2 Configure**

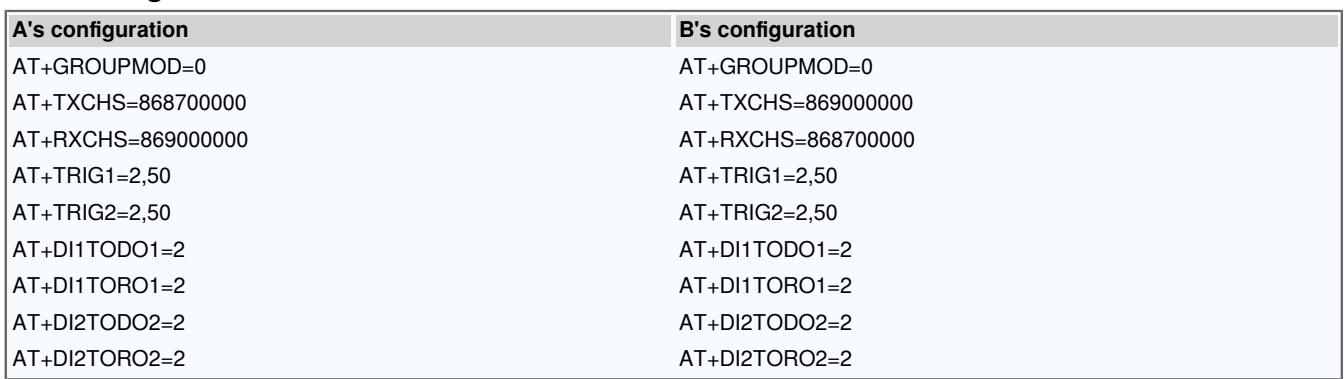

#### <span id="page-3-3"></span><span id="page-3-1"></span>**2.2.3 Serial port display**

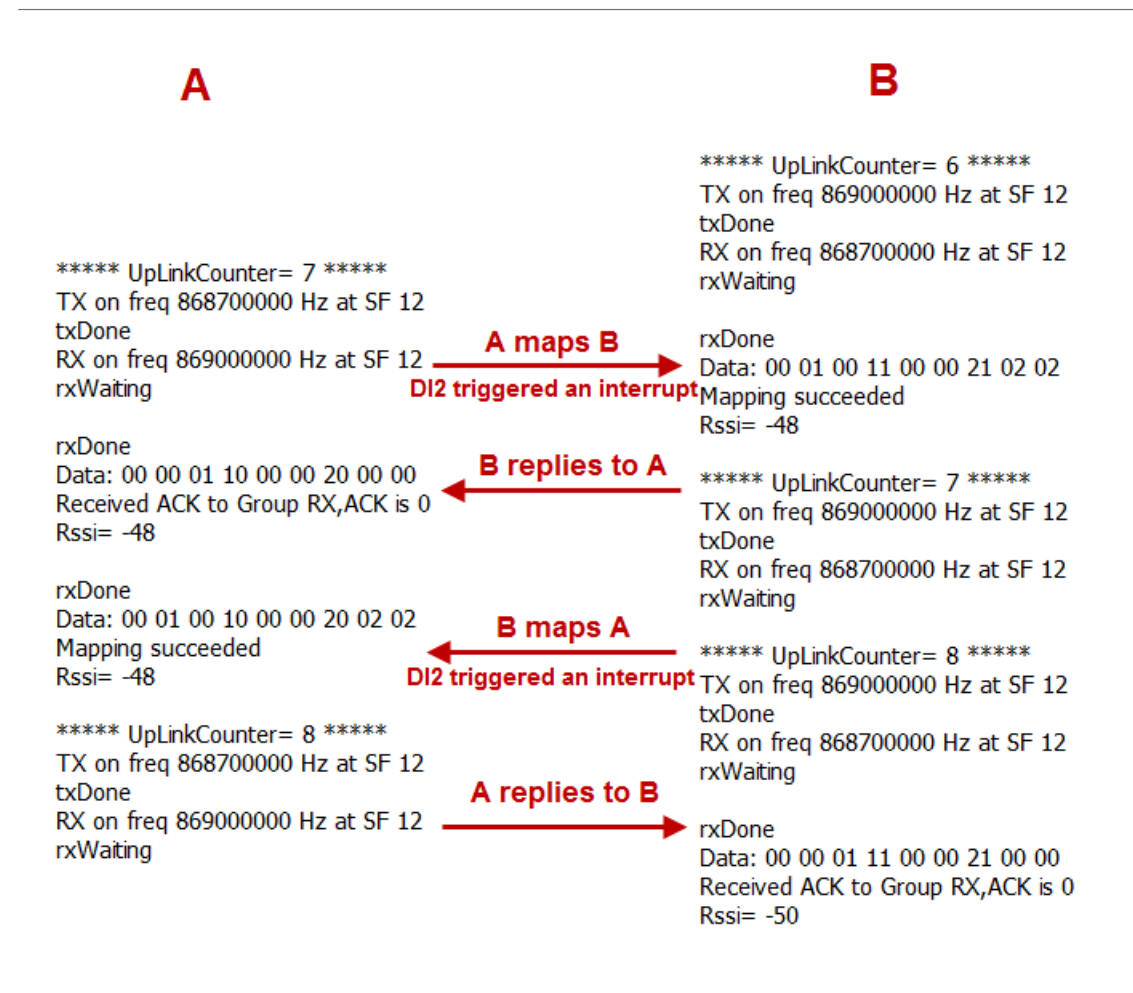

\*\*\*\*\* UpLinkCounter= 1 \*\*\*\*\* TX on freq 868700000 Hz at SF 12 txDone RX on freq 869000000 Hz at SF 12 rxWaiting \*\*\*\*\* UpLinkCounter= 1 \*\*\*\*\* TX on freq 868700000 Hz at SF 12 txDone RX on freq 869000000 Hz at SF 12 rxWaiting \*\*\*\*\* UpLinkCounter= 1 \*\*\*\*\* TX on freq 868700000 Hz at SF 12 txDone RX on freq 869000000 Hz at SF 12 rxWaiting \*\*\*\*\* UpLinkCounter= 1 \*\*\*\*\* TX on freq 868700000 Hz at SF 12 txDone RX on freq 869000000 Hz at SF 12 rxWaiting \*\*\*\*\* UpLinkCounter= 1 \*\*\*\*\* TX on freq 868700000 Hz at SF 12 txDone RX on freq 869000000 Hz at SF 12 rxWaiting

If the sender does not get the ACK reply from the receiver, it will retransmit up to 4 times, each interval is 6 seconds, and the UplinkCounter of the retransmission will not increase.

## <span id="page-5-2"></span><span id="page-5-0"></span>**2.2 Point To Mult-Point**

#### <span id="page-5-3"></span><span id="page-5-1"></span>**2.2.1 Overview**

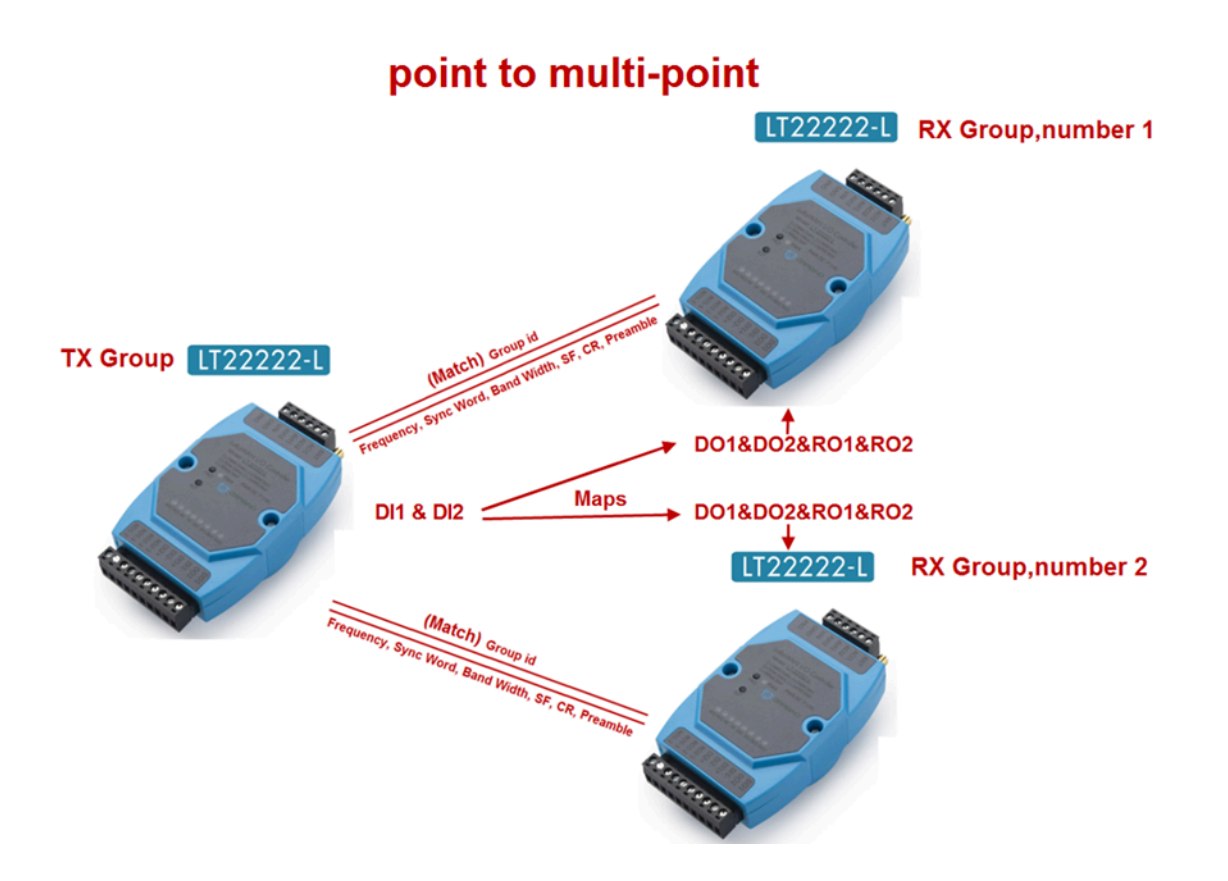

#### <span id="page-6-1"></span><span id="page-6-0"></span>**2.2.2 Configure**

**Configuration of the TX group:**

AT+GROUPMOD=0,2

AT+TXCHS=868700000

AT+RXCHS=869000000

AT+TRIG1=2,50

AT+TRIG2=2,50

AT+DI1TODO1=1

AT+DI1TORO1=1

AT+DI2TODO2=1

AT+DI2TORO2=1

**Configuration for RX group number 1:**

AT+GROUPMOD=1,1

AT+TXCHS=869000000

AT+RXCHS=868700000

**Configuration for RX group number 2:**

AT+GROUPMOD=1,2

AT+TXCHS=869000000

AT+RXCHS=868700000

#### <span id="page-7-1"></span><span id="page-7-0"></span>**2.2.3 Serial port display**

### **TX Group**

#### **RX Group, number 1**

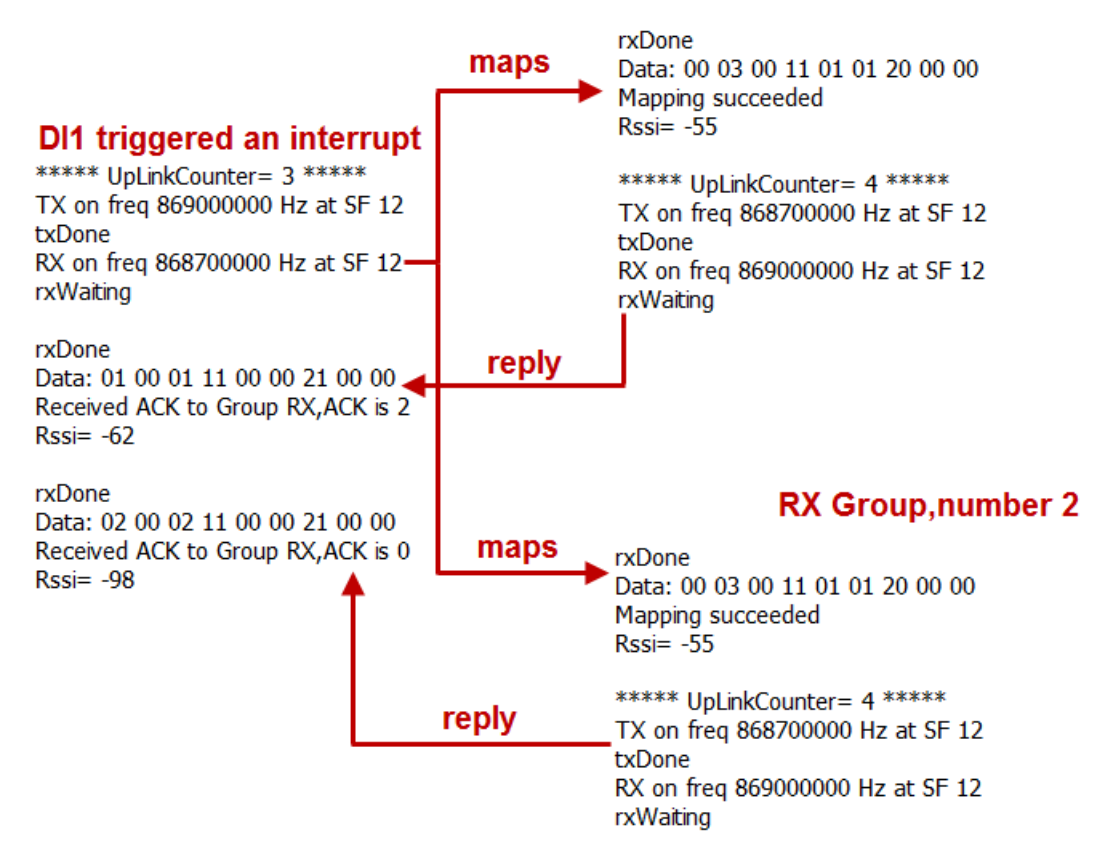

\*\*\*\*\* UpLinkCounter= 1 \*\*\*\*\* TX on freq 868700000 Hz at SF 12 txDone RX on freq 869000000 Hz at SF 12 rxWaiting \*\*\*\*\* UpLinkCounter= 1 \*\*\*\*\* TX on freq 868700000 Hz at SF 12 txDone RX on freq 869000000 Hz at SF 12 rxWaiting \*\*\*\*\* UpLinkCounter= 1 \*\*\*\*\* TX on freq 868700000 Hz at SF 12 txDone RX on freq 869000000 Hz at SF 12 rxWaiting \*\*\*\*\* UpLinkCounter= 1 \*\*\*\*\* TX on freq 868700000 Hz at SF 12 txDone RX on freq 869000000 Hz at SF 12 rxWaiting \*\*\*\*\* UpLinkCounter= 1 \*\*\*\*\* TX on freq 868700000 Hz at SF 12 txDone RX on freq 869000000 Hz at SF 12 rxWaiting

If the TX group does not receive all the ACK replies from the RX group, it will retransmit up to 4 times, each time interval is 30 seconds, and the retransmission UplinkCounter will not increase.

### <span id="page-8-1"></span><span id="page-8-0"></span>**2.3 AT command**

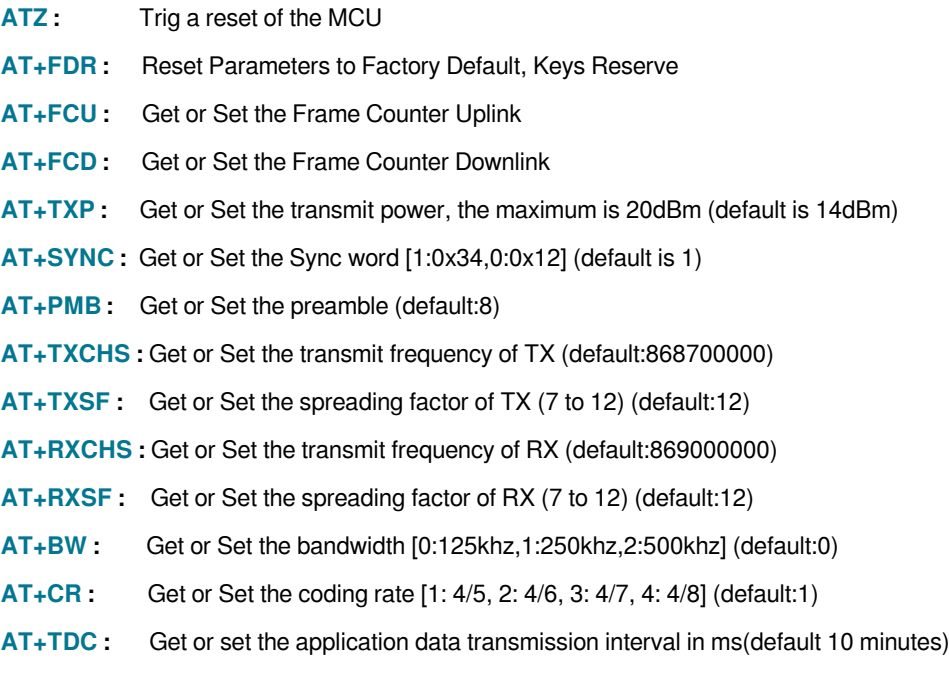

- **AT+VER :** Get firmware version number
- **AT+SEND :** Set Custom sent hex data

**AT+GROUPMOD :** Set or Get the grouping mode of the device (default: 0)

**AT+GROUPID :** Set or Get the password for matching between TX group and RX group, which can be composed of numbers or characters (default: 12345678)

- **AT+TRIG1 :** Set or Get the DI1 pin interrupt trigger mode (default 0,0)
- **AT+TRIG2 :** Set or Get the DI2 pin interrupt trigger mode (default 0,0)
- **AT+DI1TODO1 :** Set or get the mode in which DI1 maps to DO1 (default 0)
- **AT+DI1TORO1 :** Set or get the mode in which DI1 maps to RO1(default 0)
- **AT+DI2TODO2 :** Set or get the mode in which DI2 maps to DO2(default 0)
- **AT+DI2TORO2 :** Set or get the mode in which DI2 maps to RO2(default 0)

#### **Example 1:**

**AT+SEND=01020304** will send a payload of 01020304

#### **Example 2:**

**AT+TRIGx=a** Trigger directly without triggering time

#### **AT+TRIGx=a,b**

a=0: falling edge;

a=1: rising edge;

a=2: falling edge or rising edge;

b: triggering time in milliseconds.

AT+TRIGx=2,50 Falling edge or rising edge trigger, and the trigger time exceeds 50ms.

#### **Example 3:**

**AT+DI1TODO1= maps value AT+DI1TORO1= maps value AT+DI2TODO2= maps value AT+DI2TORO2= maps value**

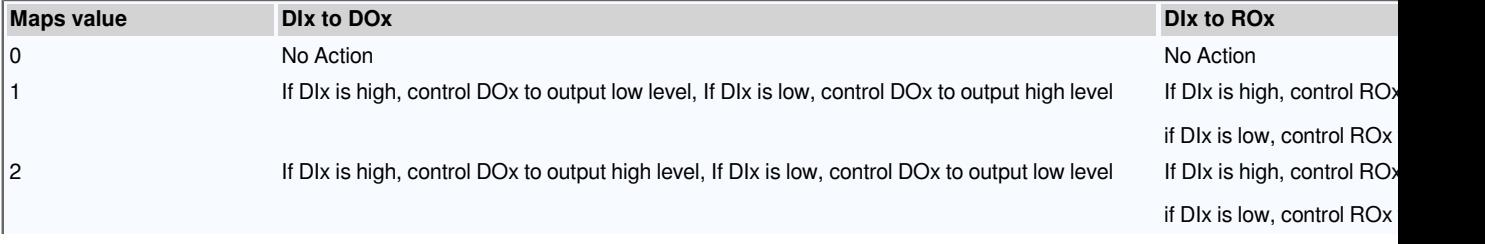

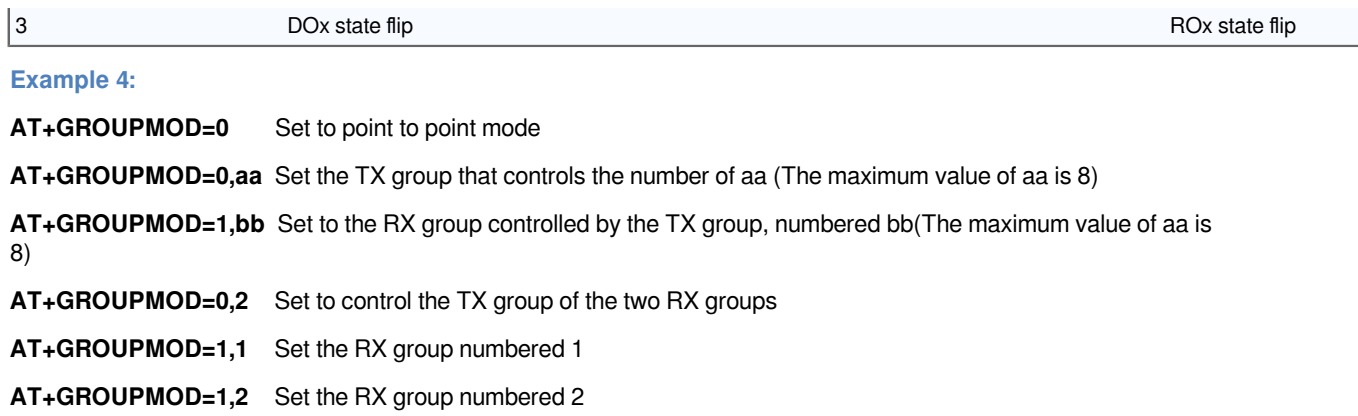

## <span id="page-10-1"></span><span id="page-10-0"></span>**2.4 Data Format**

8 bytes of GROUPID + 9 bytes of payload + 4 bytes of checksum

#### **Payload:**

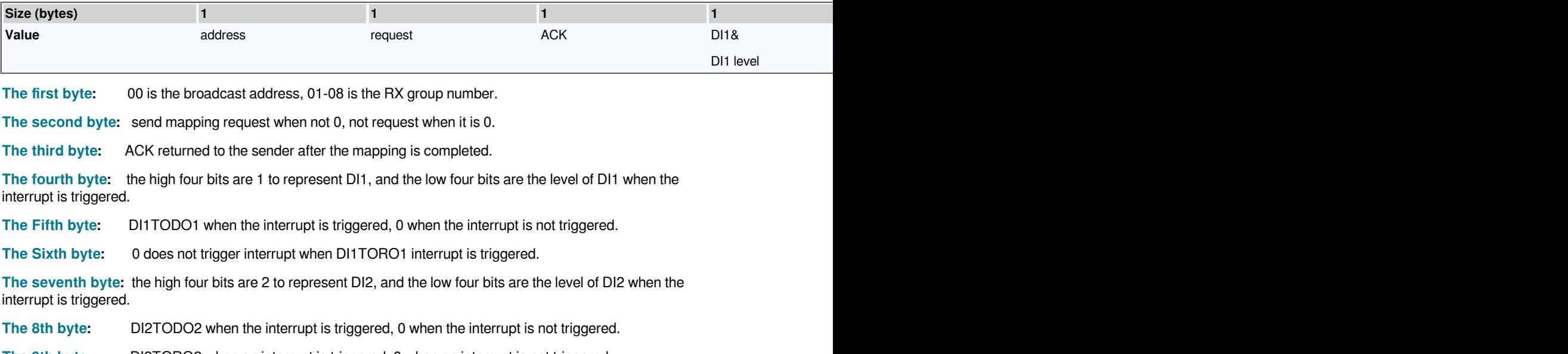

**The 9th byte:** DI2TORO2 when an interrupt is triggered, 0 when an interrupt is not triggered.